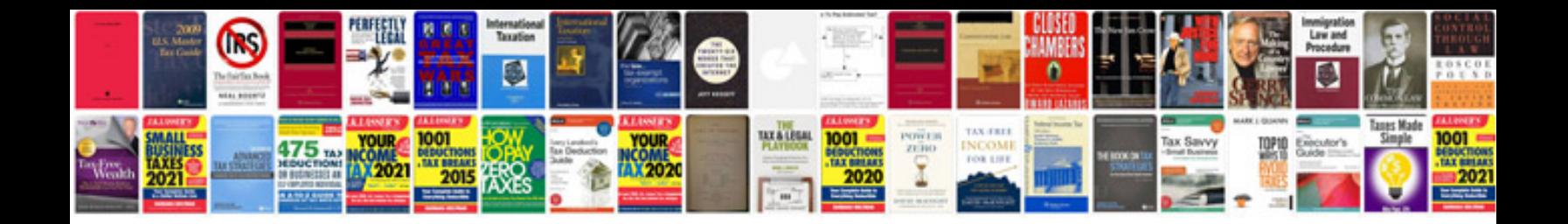

2000 lincoln Is repair manual

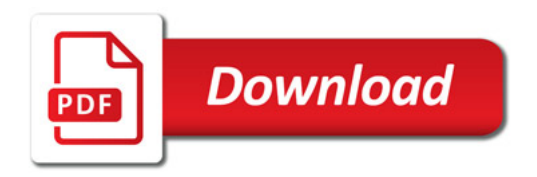

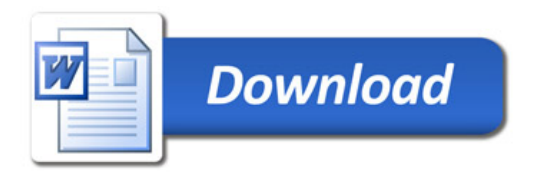